**ОБЩАЯ ЭКСПЕРИМЕНТАЛЬНАЯ ТЕХНИКА**

*УДК 53.084*

# **ТЕРМОСТАБИЛИЗАЦИЯ ЧАСТОТЫ ПРОТОННОГО РЕЛАКСОМЕТРА НА ОСНОВЕ ЯДЕРНОГО МАГНИТНОГО РЕЗОНАНСА С МАГНИТНОЙ СИСТЕМОЙ НА ПОСТОЯННЫХ МАГНИТАХ**

**© 2021 г. А. А. Мысик***a***, \*, И. В. Бызов***a***, С. В. Жаков***<sup>a</sup>*

*a Институт физики металлов им. М.Н. Михеева УрО РАН Россия, 620108, Екатеринбург, ул. Софьи Ковалевской, 18 \*e-mail: mysik@imp.uran.ru* Поступила в редакцию 30.04.2021 г. После доработки 08.06.2021 г. Принята к публикации 05.07.2021 г.

Описаны два варианта автоматической коррекции температурных вариаций постоянного магнитного поля в системе я.м.р.-релаксометра на постоянных магнитах. В первом варианте используется коррекция магнитного потока в магнитопроводе системы с помощью магнитного шунта, перемещение которого осуществляется шаговым двигателем. Во втором варианте поле корректируется током в катушках, размещенных на магнитопроводе магнитной системы. Коррекция поля осуществляется автоматически в процессе настройки резонансной частоты прибора. Предложенные методы позволяют корректировать относительное изменение магнитного поля в пределах 1%, что перекрывает возможные температурные вариации магнитного поля во всем диапазоне комнатных температур при использовании магнитов на основе сплавов неодим-железо-бор и самарий-кобальт (NdFeB и SmCo).

**DOI:** 10.31857/S0032816221060100

# ВВЕДЕНИЕ

В спектрометрии ядерного магнитного резонанса (я.м.р.) в относительно низких полях с величиной магнитной индукции до 2 Тл широко используются магнитные системы (м.с.) на постоянных магнитах [1, 2]. В отличие от систем на основе электромагнитов и сверхпроводящих соленоидов, такие м.с. не требуют для работы ни мощных источников питания, ни охлаждения до низких температур, они относительно просты и не требуют обслуживания. Основными магнитными материалами, используемыми для изготовления м.с. в настоящее время, являются сплавы неодим-железо-бор и самарий-кобальт (NdFeB и SmCo). При этом сплав NdFeB является наиболее востребованным, поскольку имеет высокую остаточную индукцию (до 1.45 Тл), высокую коэрцитивную силу (~1000 кА/м) и существенно меньшую цену по сравнению с SmCo. Однако температурный коэффициент индукции, который определяет, насколько сильно магнитная индукция зависит от температуры, для сплава NdFeB примерно в 3 раза больше, чем для сплавов на основе SmCo. В свою очередь, температурная зависимость магнитной индукции приводит к нестабильности как напряженности магнитного поля в рабочей области м.с., так и рабочей частоты (частоты Лармора). Стабильность рабочей частоты является одним из основных параметров, определяющих отношение сигнал/шум и чувствительность прибора. Поскольку частота Лармора однозначно определяется напряженностью магнитного поля, то стабильность поля является одним из главных параметров прибора.

Традиционным способом поддержания стабильности частоты Лармора в я.м.р.-приборах является температурная стабилизация магнита [3]. Хотя при современном уровне электроники автоматическая стабилизация температуры м.с. не представляет существенной проблемы, ее недостатком является фактор времени. Для удобства автоматической стабилизации температура м.с. обычно поддерживается выше комнатной, т.е. на уровне 30–40°С, и перед началом работы температуру магнита в приборе необходимо вывести на заданный рабочий уровень. Это занимает, как правило, 1–1.5 ч. Кроме того, устройство температурной стабилизации требует установки нагревателя и вентиляторов, что приводит к дополнительному энергопотреблению и увеличению габаритов прибора. Поэтому привлекательным является подход, позволяющий поддерживать стабильное магнитное поле в системе при минимуме затрат энергии.

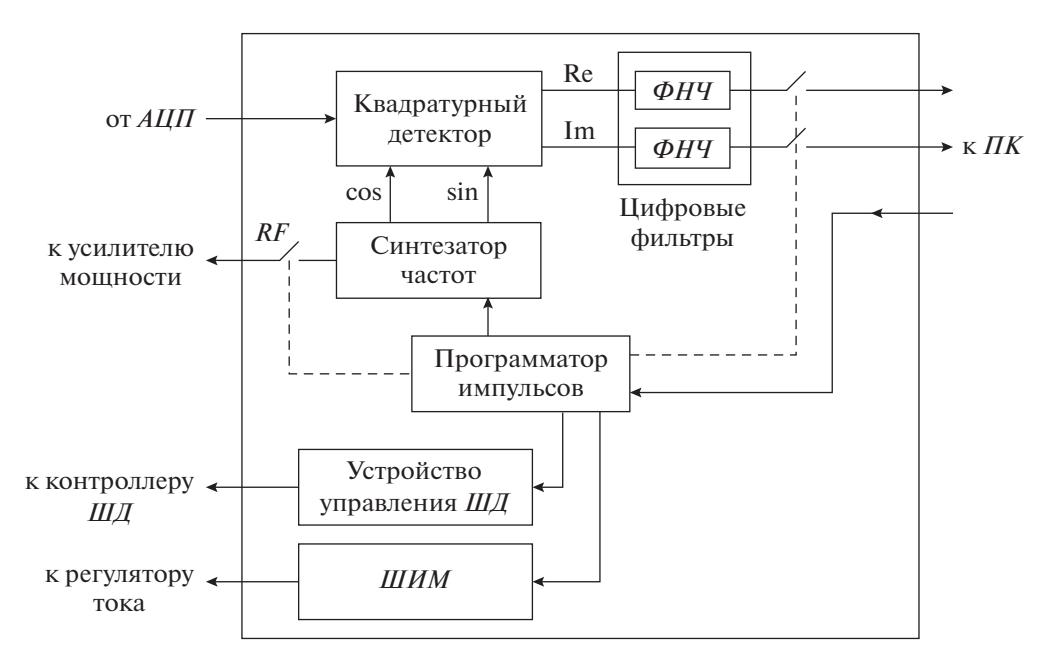

**Рис. 1.** Упрощенная блок-схема электронной системы я.м.р.-релаксометра. *АЦП –* аналого-цифровой преобразователь; *ФНЧ –* фильтр низких частот; *ШД –* шаговый двигатель; *ШИМ* – широтно-импульсная модуляция; *ПК* – персональный компьютер.

Обычно магнитная система я.м.р.-релаксометра, помимо постоянных магнитов, включает в себя магнитопровод из магнитно-мягкого железа, что позволяет регулировать напряженность магнитного поля в рабочем объеме м.с. изменением параметров магнитной цепи, т.е. изменением магнитного состояния магнитопровода. Такую регулировку можно осуществить с помощью магнитных шунтов, в качестве которых могут быть использованы термомагнитные шунты [4], магнитные шунты на основе перемещающихся постоянных магнитов или магнитно-мягких элементов [5]. Кроме того, регулировку можно осуществить с помощью токовых катушек. В данной работе показана возможность автоматической подстройки частоты Лармора путем изменения магнитного состояния магнитопровода м.с. с помощью механического магнитного шунта или токовых катушек.

## МАТЕРИАЛЫ И МЕТОДЫ

В данной работе нами использован импульсный я.м.р.-релаксометр собственной разработки. Прибор позволяет проводить измерения с применением наиболее распространенных импульсных последовательностей и имеет полностью цифровой тракт, который состоит из следующих основных блоков: аналого-цифрового преобразователя, квадратурного детектора, цифровых фильтров, программатора импульсов, синтезатора частот. Основой релаксометра является программируемая логическая интегральная схема (п.л.и.с.) фирмы

XILINX XC6SLX9, в прошивке которой реализованы вышеперечисленные основные схемы и узлы цифрового тракта. Прошивка реализована с использованием языка VHDL. Упрощенная блок-схема прибора изображена на рис. 1.

Принятый и усиленный сигнал от образца оцифровывается и поступает в цифровой квадратурный детектор, в котором происходит перемножение сигнала с двумя цифровыми последовательностями, соответствующими двум гармоническим сигналам опорной частоты, сдвинутым на 90°. На выходе квадратурного детектора после необходимой фильтрации с помощью фильтров низких частот *ФНЧ* образуются две цифровые последовательности, соответствующие вещественной и мнимой частям входного сигнала я.м.р. Скорость изменения фазы этого комплексного сигнала представляет собой отклонение частоты Лармора от требуемой частоты настройки, которая равна частоте опорного сигнала. Известно, что частота я.м.р.-резонанса прямо пропорциональна величине магнитного поля. Следовательно, рассчитанное отклонение частоты можно использовать в качестве сигнала ошибки для выработки управляющих воздействий при коррекции магнитного поля. Расчет сдвига частоты осуществляет управляющая программа релаксометра. Она же на основе предварительно полученных зависимостей изменения магнитного поля от угла поворота ротора или тока катушек рассчитывает необходимое число шагов шагового двигателя *ШД* или длительность импульсов широтно-импульсной модуляции *ШИМ* для задания необхо-

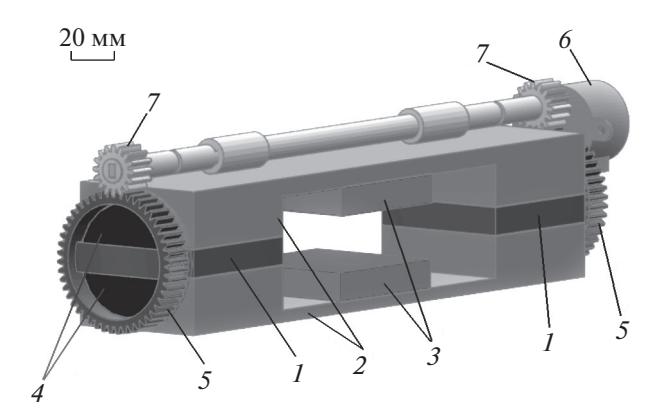

**Рис. 2.** Схема магнитной системы я.м.р.-релаксометра с магнитными шунтами. *1* – магниты; *2* – магнитопровод; *3* – полюсные наконечники; *4* – элементы магнитного шунта; *5* – зубчатые колеса; *6* – шаговый двигатель; *7* – вал с шестернями, передающими вращение.

димого тока, позволяющего минимизировать отклонение магнитного поля от заданного.

Во время тестовых измерений при регистрации я.м.р. на протонах в качестве образца использовался водный раствор сульфата меди с временем релаксации  $T_2 = 60$  мс при комнатной температуре.

## РЕЗУЛЬТАТЫ И ОБСУЖДЕНИЕ

#### *Компенсация вариаций магнитного поля с помощью магнитного шунта*

Использование магнитного шунта может быть эффективно в компактных магнитных системах, применяемых, например, в химических и биологических исследованиях, где требуется работать с образцами малых объемов. Схематическое изображение предлагаемого варианта м.с. для биологических исследований с магнитным шунтом приведено на рис. 2.

Необходимая напряженность магнитного поля в рабочем зазоре системы обеспечивается двумя постоянными магнитами. Для увеличения стабильности магнитного поля использовались магниты из сплава Sm<sub>2</sub>Co<sub>17</sub>, температурный коэффициент индукции которых α = 0.035%/K. Стабилизация магнитного поля в м.с. обеспечивается двумя поворотными магнитными шунтами в виде двух круговых сегментов, изготовленных из пластин магнитно-мягкого железа. Пластины закреплены в углублениях зубчатого колеса, изготовленного из немагнитного материала, как показано на рис. 2. Зазор между пластинами фиксирован и равен толщине магнита. При вращении колеса меняется положение пластин относительно полюсов магнита, что приводит к изменению магнитного потока через рабочий зазор м.с. Максимальная

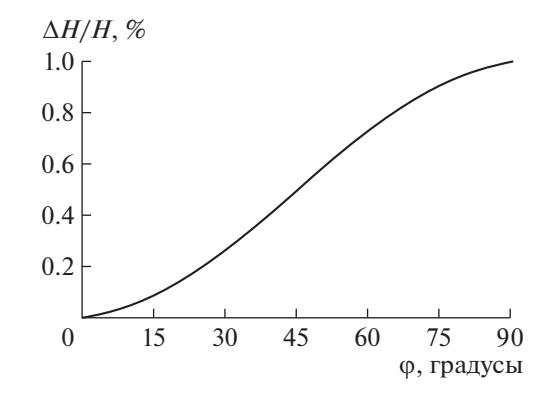

**Рис. 3.** Относительное изменение напряженности магнитного поля в рабочей области м.с. в зависимости от угла поворота шунта.

напряженность магнитного поля в рабочей области системы реализуется, когда длинная сторона зазора между пластинами шунта параллельна плоскости магнитов, а минимальная – когда перпендикулярна. Величина изменения поля в рабочем зазоре зависит от толщины пластин шунта и может быть выбрана исходя из параметров м.с.

Вращение магнитного шунта осуществляется шаговым двигателем. Все детали механизма движения шунта (зубчатое колесо для крепления элементов магнитного шунта, ось вращения, шестерня на шаговом двигателе) изготовлены из пластика методом 3D-печати.

В процессе автоматической настройки аппаратуры я.м.р. происходит настроечное измерение, в ходе которого вырабатывается сигнал ошибки, пропорциональный разности частоты сигнала Лармора и частоты опорного источника, которая в свою очередь равна частоте настройки *LC*-контура датчика я.м.р. На основании этого сигнала ошибки аппаратура вырабатывает импульсы управления шаговым двигателем. Зная зависимость напряженности магнитного поля от угла поворота (рис. 3) и угол поворота, который соответствует одному шагу шагового двигателя, рассчитывается число шагов, необходимое для поворота магнитного шунта таким образом, чтобы скомпенсировать ошибку.

Настроечные измерения при необходимости могут быть повторены с целью дальнейшего уменьшения ошибки настройки.

В экспериментальной магнитной системе я.м.р. релаксометра были использованы два постоянных магнита из сплава Sm $_2$ Co<sub>17</sub> сечением 50 × 30 мм<sup>2</sup> и толщиной 10 мм. Полюсные наконечники из железа имели сечение 50  $\times$  50 мм $^2$ , величина рабочего зазора равна 15 мм. Пластины магнитных шунтов имели форму кругового сегмента с длиной хорды 50 мм и толщину 0.5 мм, расстояние между поверхностью магнита и шунтом 2 мм, а зазор между пластинами шунта равен 10 мм. Частота

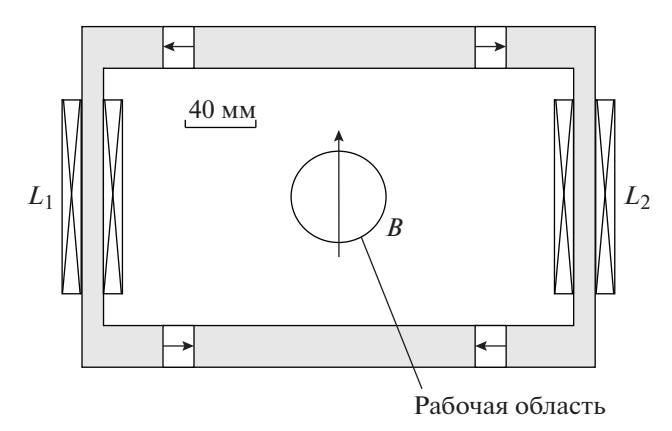

**Рис. 4.** Схема (поперечное сечение) магнитной системы я.м.р.-релаксометра с токовыми катушками для компенсации изменения магнитного поля.  $L_1$ ,  $L_2$  – корректирующие катушки.

настройки я.м.р. равна ~8 МГц. Размер рабочего объема: диаметр 8 мм, высота 8 мм. Относительная неоднородность магнитного поля Δ*Н*/*H* в рабочем объеме не превышала  $10^{-3}$ .

На рис. 3 приведена относительная зависимость изменения магнитного поля в рабочей области изготовленной м.с. от угла поворота магнитных шунтов. Изменение напряженности магнитного поля в рабочем зазоре при повороте магнитных шунтов от 0° до 90° составило 1% от исходной напряженности магнитного поля. Это обеспечило стабилизацию поля в диапазоне температур от 15 до 45°С, т.е. во всем возможном диапазоне изменения комнатных температур. Коррекция поля с помощью поворота пластин шунта происходила в течение нескольких секунд. Точность поддержания величины поля (частоты) задается перед настроечным измерением. Эта заданная величина определяет количество требуемых итераций. Минимально возможная величина задаваемой ошибки определяется отношением сигнал/шум.

Для обеспечения того же диапазона регулировки поля при использовании магнитов на основе сплава NdFeB, имеющих температурный коэффициент индукции 0.12%/К, достаточно увеличить толщину пластин магнитных шунтов.

Следует отметить, что из-за наличия движущихся частей предложенный метод стабилизации магнитного поля удобен только для компактных магнитных систем.

## *Компенсация вариаций магнитного поля с помощью катушек с током*

В магнитных системах с магнитопроводом для коррекции напряженности магнитного поля в рабочей области м.с. могут быть использованы катушки с током, размещенные на магнитопроводе.

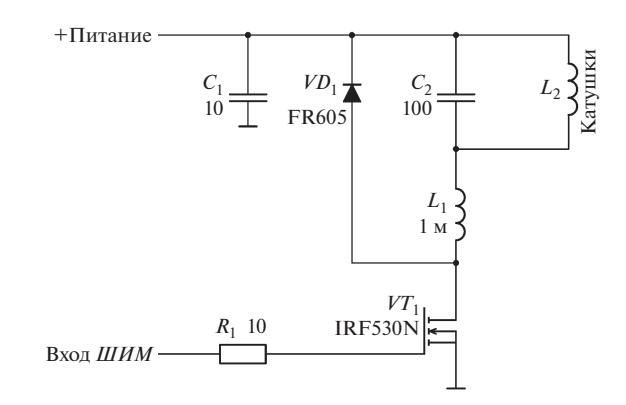

**Рис. 5.** Схема регулятора тока в катушках.

Схема (поперечное сечение) варианта такой м.с. приведена на рис. 4. Для рассматриваемого типа м.с. элементы магнитопровода, на которых установлены катушки, находятся в состоянии, далеком от магнитного насыщения. Это позволяет изменять магнитный поток достаточно малыми токами. Катушки с током позволяют как уменьшать, так и увеличивать магнитный поток в магнитопроводе путем изменения направления тока. Но, как правило, это требует применения мостовых схем питания. Поэтому для упрощения схемотехники была разработана схема однополярного питания катушек с использованием *ШИМ*. Для такой схемы достаточно одного транзисторного ключа (рис. 5). При этом катушки были подключены так, что увеличение тока приводило к уменьшению магнитного поля в рабочей области. При таком подходе первоначальная настройка резонанса проводилась при токе в катушке, равном *j* =  $=j_{\text{max}}/2$ , где  $j_{\text{max}}$  – максимальный ток, который используемая схема коррекции позволяет пропускать через катушку.

Предложенная система коррекции была реализована в работающей на частоте *f* = 2.05 МГц (поле ~481 Э) магнитной системе я.м.р.-релаксометров для исследования кернов. Расстояние между полюсами системы 70 мм, максимальный размер исследуемых кернов: диаметр 42 мм, высота 55 мм. Относительная неоднородность магнитного поля Δ*Н*/*H* в рабочем объеме не превышала 10–3. Корректирующие катушки имели следующие параметры: сечение  $160 \times 8$  мм<sup>2</sup>, число витков  $N = 100$ , ток  $j_{\text{max}} = 3$  A.

На рис. 6 приведены результаты измерений относительного изменения напряженности магнитного поля в зависимости от тока корректирующей катушки. Использованная схема позволила компенсировать изменение магнитного поля в рабочем зазоре в пределах 1% (4.8 Э), т.е. обеспечить стабильность поля в диапазоне комнатных температур от 15° до 45° в м.с. с магнитами на основе сплава  $Sm<sub>2</sub>Co<sub>17</sub>$ .

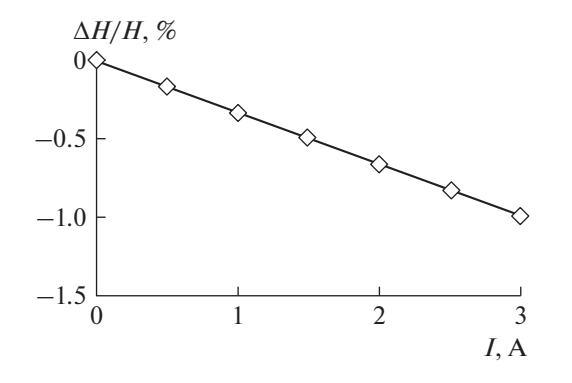

**Рис. 6.** Относительное изменение напряженности магнитного поля в рабочей области м.с. в зависимости от тока корректирующей катушки.

На рис. 7 приведены результаты измерения частотной зависимости амплитуды эхо-сигнала при различных токах в корректирующих катушках и амплитудно-частотная характеристика резонансного контура датчика сигнала я.м.р. Видно, что при неполном совпадении частоты Лармора (максимума эхо-сигнала) с максимумом а.ч.х. датчика амплитуда эхо-сигнала уменьшается. Изменением тока в корректирующих катушках можно ликвидировать эту неточность настройки. В случае использования магнитов на основе сплава NdFeB число витков в компенсирующих катушках может быть увеличено при том же максимальном токе.

Регулировка тока катушек осуществляется автоматически в процессе работы. В ходе предварительного (настроечного) измерения я.м.р.-релаксометр вырабатывает сигнал ошибки, пропорциональный отклонению частоты ларморовской прецессии от частоты настройки измерительной ячейки. На основании сигнала ошибки, зная зависимость напряженности магнитного поля от тока корректирующей катушки (рис. 6), рассчитывается длительность импульса *ШИМ*, необходимая для изменения тока катушек и соответственно магнитного поля в рабочем зазоре магнитной системы таким образом, чтобы скомпенсировать ошибку настройки из-за изменений температуры окружающей среды.

Настроечные измерения при необходимости могут быть повторены с целью дальнейшего уменьшения ошибки настройки. Количество итераций зависит от отношения сигнал/шум и задаваемой допустимой погрешности целевой частоты (поля). При отношении сигнал/шум >100, как правило, достаточно 1 или 2 итераций при допустимой погрешности 50 Гц, обычной для релаксометрии. Кроме того, экспериментально не было обнаружено какого-либо ухудшения однород-

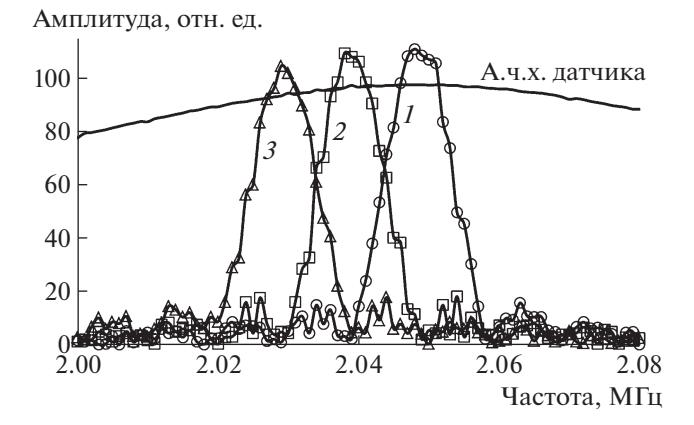

**Рис. 7.** Зависимости модуля эхо-сигнала от частоты при различных токах корректирующей катушки, А: 0 (*1*), 1.5 (*2*), 3.0 (*3*).

ности магнитного поля при его регулировке для обеих конструкций магнитных систем.

# ВЫВОДЫ

Результаты работы показали, что использование как механически перемещаемого магнитного шунта из магнитно-мягких элементов, так и катушек с током обеспечивает необходимую стабилизацию рабочей частоты я.м.р. во всем диапазоне изменения рабочих комнатных температур. Таким образом, рассмотренные схемы для стабилизации магнитного поля могут быть использованы в компактных магнитных системах я.м.р.-релаксометров и спектрометров.

## БЛАГОДАРНОСТИ

Работа выполнена в рамках госзадания по теме "Магнит" Г.р. № AAAA-A18-118020290129-5.

# СПИСОК ЛИТЕРАТУРЫ

- 1. *Mitchell J., Gladden L.F., Chandrasekera T.C., Fordham E.J.* // Progress in Nuclear Magnetic Resonance Spectroscopy. 2014. V. 76. P. 1. https://doi.org/10.1016/j.pnmrs.2013.09.001
- 2. *Casanova F., Perlo J., Blumich B.* Single-Sided NMR. Berlin, Heidelberg: Springer Verlag, 2011.
- 3. *Evans B.A., Richards R.E.* // J. Sci. Instrument. 1960. V. 37. P. 353.
- 4. *Колесников С.В., Нохрин В.П., Собянин В.Г., Сивогривов П.Ф.* Патент на полезную модель № RU88199 // Бюл. № 30. Опубл. 27.10.2009.
- 5. *Мысик А.А., Бызов И.В., Уймин М.А., Ермаков А.Е., Раев М.Б., Храмцов П.В.* Магнитная Патент № RU2691753 // Бюл. № 17. Опубл. 18.06.2019.